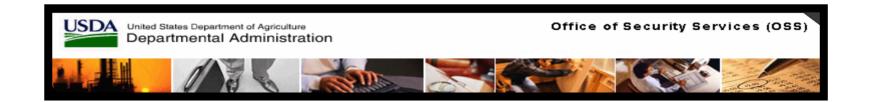

# Using Google Earth to Integrate & visualize GIS Data & Real-time Natural Disaster Information

Yun Li
Emergency Programs, Office of Security Services, USDA
Yun.li@usda.gov

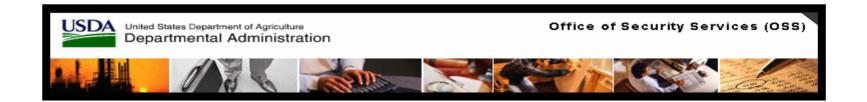

### **Outline**

- Google Earth Overview
- How to view Emergency related GIS data via Google Earth
- How to link the Real time Natural Hazard data on Google Earth
- Conclusion

## **Google Earth Overview**

- Google Earth combines the power of Google Search with satellite imagery, maps, terrain and 3D buildings to put the world's geographic information at your fingertips.
- A powerful solution for utilizing any form of geospatial data
- Free download 3D global maps of the earth
- High Performance
  - Consolidation of different data layers into a single view
  - No "click-and-wait"
  - Truly interactive interface, visual
  - End user is the priority
  - Low technical skill
  - Integrate your own data to Google Earth.

## Using GIS Data in Google Earth For 2007 Pre - Hurricane Season

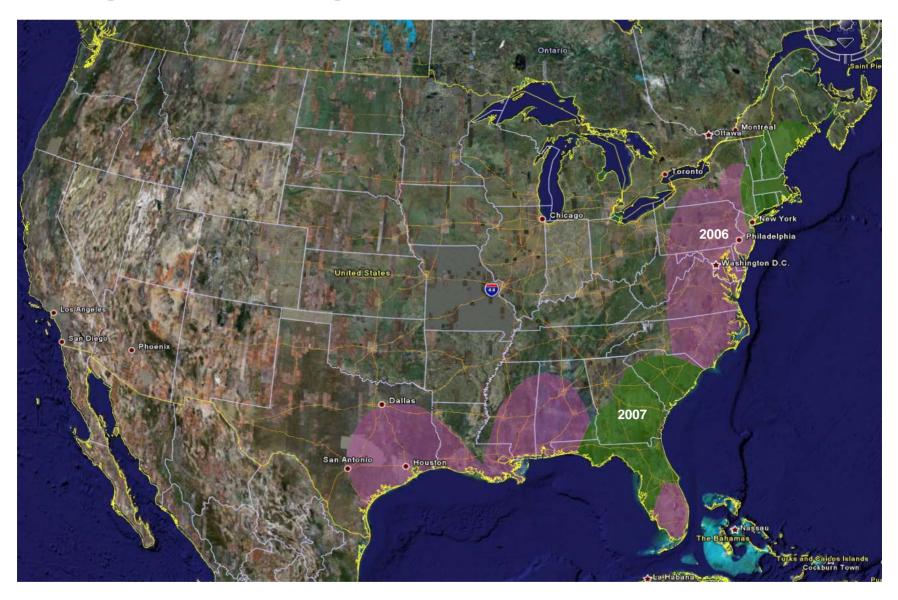

### Using GIS Data in Google Earth For 2007 Pre - Hurricane Season

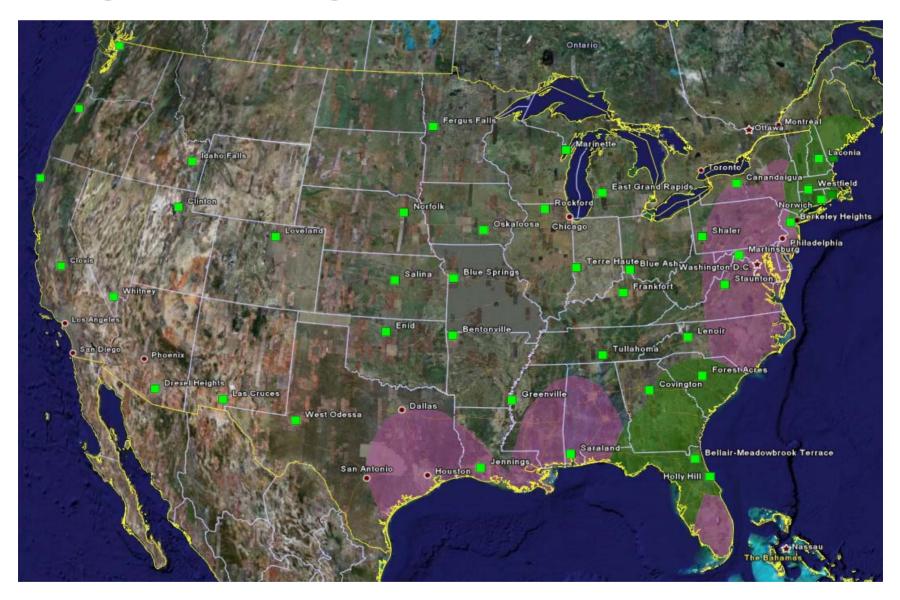

# Real-time (Hurricane) data visualization

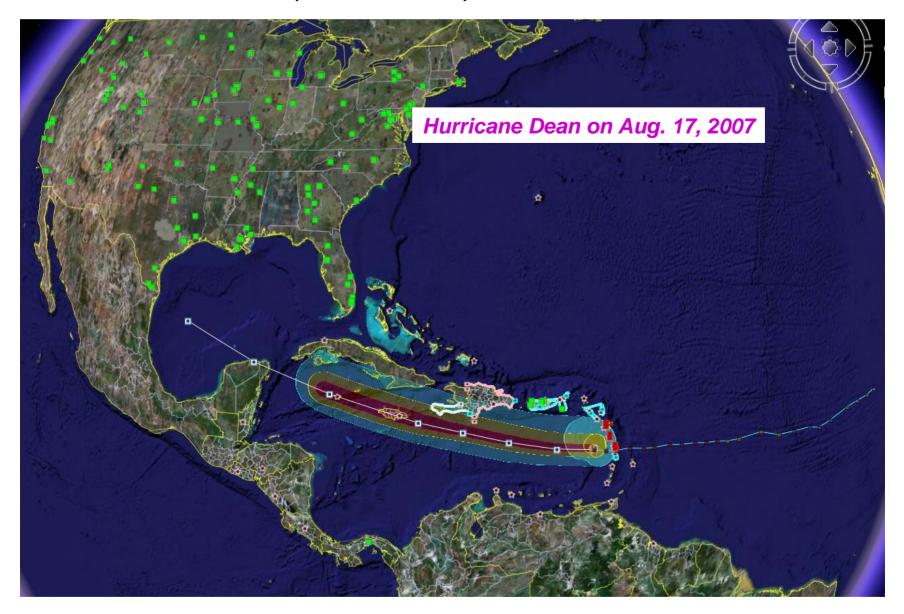

## Real-time (Fire) data visualization

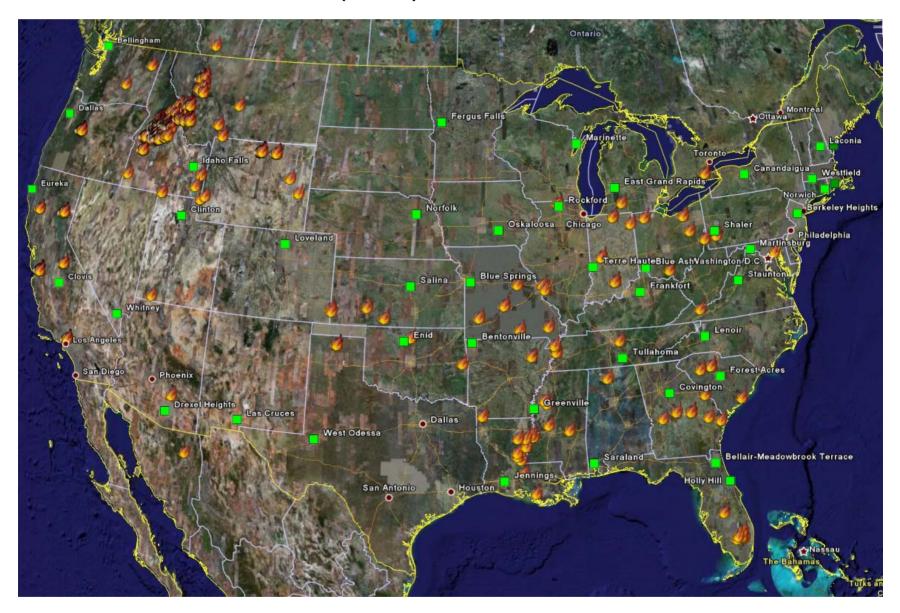

## Real-time (Rainfall) data visualization

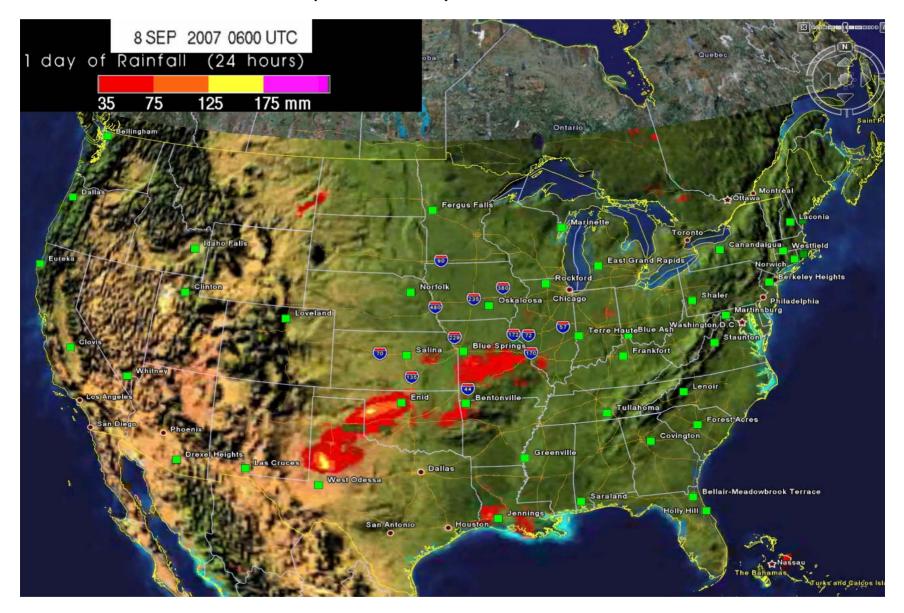

# Real-time (Weather) data visualization

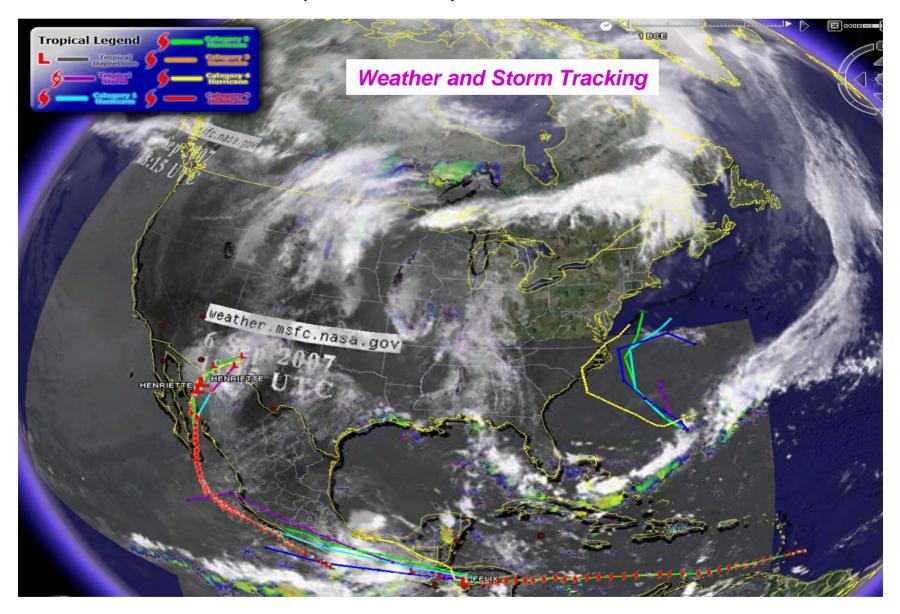

# How to link the Data to Google Earth

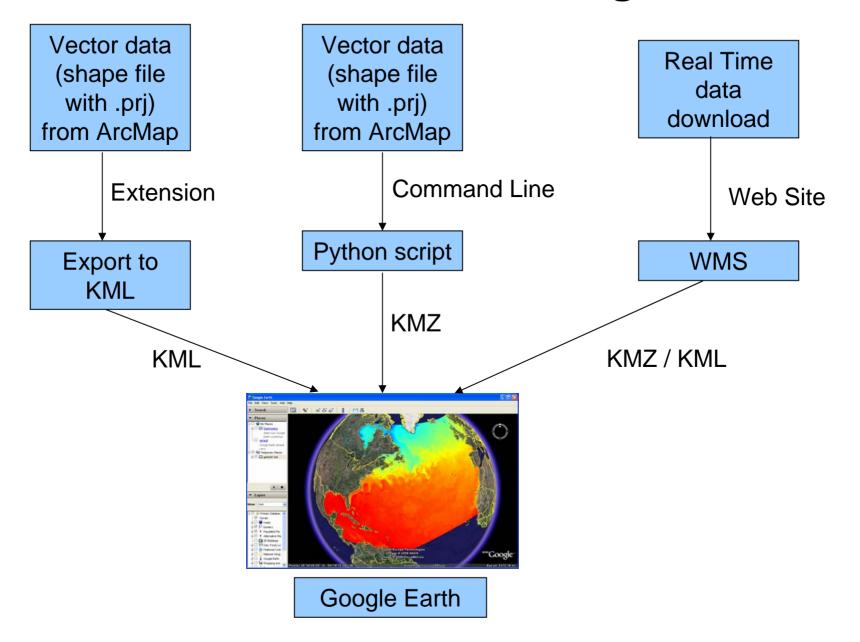

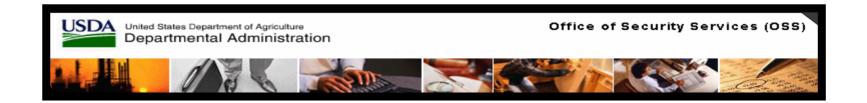

#### **Using GIS Data in Google Earth**

- Google Earth allows for easy visualization that comes with an easier learning curve for the user than ArcScene
- Google Earth Files KML/KMZ
- KML stands for Keyhole Markup Language
- KMZ stands for KML Zipped

#### **ArcMap Resources**

- ArcMap Scripts Export Shapefile to KML / KMZ
- Download ArcGIS Extension:

Export to KML v2.3.6:

http://arcscripts.esri.com/details.asp?dbid=14273

Last modified: June 12, 2007

- At ArcGIS, it must be a shapefile, must have a .prj
- You can control display with style, symbol, and color in ArcMap / Google Earth
- ArcMap Demo

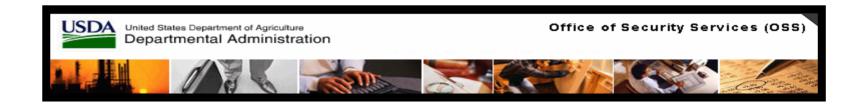

#### Real Time Natural Hazard Google KML file download Sites

Fire information – updated every 24 hours

http://maps.geog.umd.edu/firms/kml/

Rainfall and flood potential information – updated every 24 hours

http://trmm.gsfc.nasa.gov/affinity/download\_kmz.html

Hurricane information – updated every 3 hours

http://hurricanemapping.com/data/

Best storm tracking and weather tools

http://www.gearthblog.com/blog/archives/2007/08/best\_storm\_tracking\_and\_weather\_tools\_f or\_google\_earth.html

Weather data for the US from NOAA -- updated every 1 to 2 minutes

http://www.gearthblog.com/blog/archives/2006/05/near\_realtime\_s.html

Current world-wide disasters

http://www.gearthblog.com/blog/archives/2007/08/news\_roundup\_peru\_ea.html

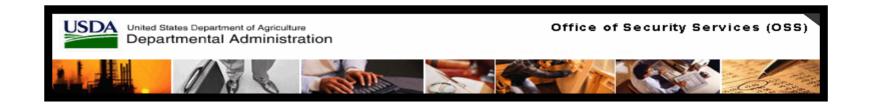

## **Google Earth Resources**

Google Earth central:

http://earth.google.com/

Community discussion of Google Earth:

http://bbs.keyhole.com/ubb/ubbthreads.php/Cat/0

• Technical specifications and tutorial for KML files:

http://earth.google.com/kml/

• A rather pleasant online interface to the same information:

http://www.keyhole.com/kml/docs/webhelp/

#### Further information:

http://www.ogleearth.com/index.html http://www.googleearthhacks.com/

#### Conclusion

- Using Google Earth is fun and easy
- Integration+Visualization+Collaboration --Google Earth and GIS data integrating provides a better overview
- You can use Google Earth to capture the work you're doing
- By creating and downloading KML files, anyone, anywhere can fly in Google Earth
- No cost
- This can help us increasing our knowledge and understanding dynamic changes of our environment.

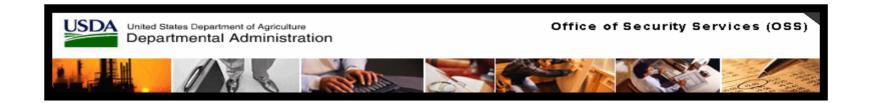

Q&A